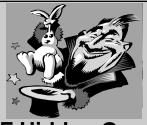

## **CF Hidden Gems**

Charles Arehart
Founder/CTO
Systemanage
carehart@systemanage.com

© 2001 Charles Arehart, http://www.systemanage.com

# **Agenda**

- · Tips, tricks, and traps
  - CF Coding
  - DB processing
  - Studio

www.systemanage.co

## **CF Coding**

- Beware aliasing of structures (including persistent ones)
  - Aliasing.cfm
  - Structcopy only partial solution
    - · Alias\_structcopy.cfm
  - Duplicate is the better solution
    - · Alias\_duplicate.cfm
  - Full checking of session locks doesn't detect this
    - alias\_structcopy\_locked.cfm
- Processing every x (other than 2)
  - Mod.cfm
- Business days
  - Busdays.cfm (cf\_addbusinessdays, cf\_busdatediff)
- Unsecured tags directory in Admin

www.systemanage.com

| <br> |
|------|
|      |
| <br> |
|      |
|      |
|      |
|      |
|      |
|      |
|      |
|      |
| <br> |
|      |
|      |
|      |
|      |
|      |
|      |
|      |
|      |
|      |
|      |
|      |
|      |
|      |
|      |
|      |
|      |
|      |
| <br> |
|      |
| <br> |
|      |
|      |
|      |
| <br> |
|      |
|      |
|      |
|      |
|      |
|      |
|      |
|      |

# **CF Coding** · Compile error not caught by app cferror if site-wide set CFRethrow - See test\_dups.cfm, discussed in next slide · Running syntaxchecker - http://127.0.0.1/CFDOCS/cfmlsyntaxcheck/cfmlsyntaxch eck.cfm - also available off welcome menu Run CF output against HTML validators, not studio – http://validator.w3.org/ - also link checker, css validator www.systemanage.co **DB Processing** · Cfqueryparam list="yes" Queryparam.cfm Queryparam\_list.cfm Listqualify - Listqualify.cfm Cols named something\_date won't be entered by CFINSERT/CFUPDATE - (\_time, \_range, etc. as well) - test\_datevalidation.cfm · Detecting Uniqueness Violation in CFTRY - Test\_dups.cfm · Select \* vs selecting just what you need Select count(\*) vs query.recordcount Count\_star.cfm **DB Processing** · Admin "release all" to release lock Cfusion\_disable\_dbconnections() function doesn't work - Disable\_dsn.cfm · Reconfiguring remote db using sql ddl

www.systemanage.com

- See July 2000 CFDJ

- See Oct 1999 CFDJ

• Stored procedures in Access?

Be careful about placement of file system databases in web server directories

#### **DB Processing**

- How to set unique index (Access/SQL server)
  - Problem with CFUPDATE changing unique field value
     Cfupdate\_unique.cfm
- Using Access query builder to find dups

www.systemanage.com

### **Studio Tips**

- · Studio help search feature fails
  - (delete program files/Allaire/studio/Verity/Collections/ Searchable Help)
- · "Favorite folders"
- · Ctrl-shift double-click to select entire tag
- "Current local folder"
- · Extended find and replace
- Calling up the url in browse mode
- Change comments button to cf comments

www.systemanage.com

#### That's All Folks!

- · Slides available on:
  - www.systemanage.com/presentations/
- Can be contacted for questions on these topics, at:
  - Carehart@systemanage.com
  - (301) 604 8399
- Available for training, short-term consulting, mentoring, coaching
  - CF, Java/JSP/Servlets, SQL, DB Design, Wireless programming, and more

www.systemanage.com